# **Operators (Jira expressions)**

Jira expressions follow technically speaking the JavaScript syntax. The most common information concerning operators is listed below. To learn more about, please refer to the [official documentation](https://developer.atlassian.com/cloud/jira/platform/jira-expressions/).

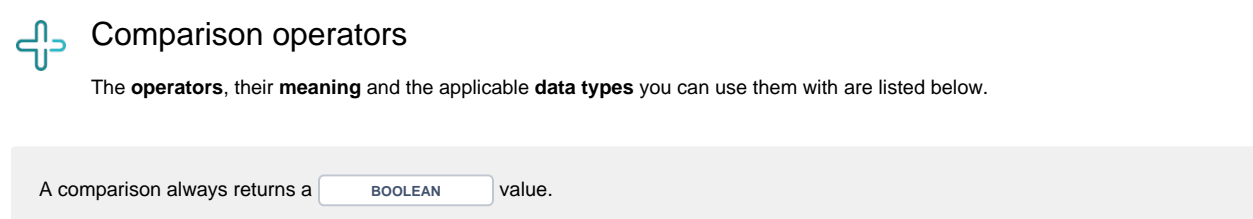

#### Overview of all case-sensitive comparison operators

All operators respect the **case** of the **characters**.

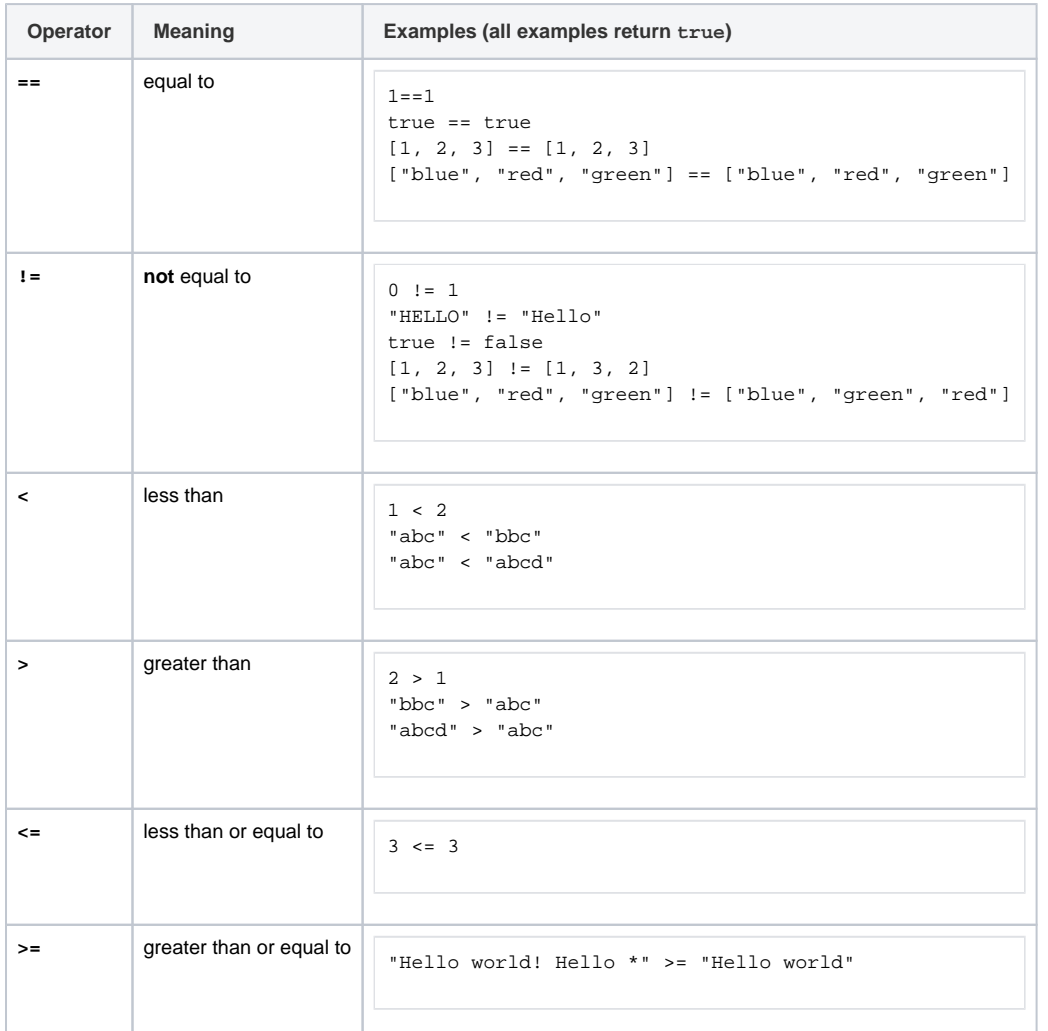

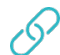

## Logical operators

The table below lists an example set of logical operators that can be used for **linking logical terms** in an expression.

They take logical terms (which return **BOOLEAN** values) as operands and can thus be built using:

- a boolean value
- a comparison
- a logical term enclosed by brackets **()**
- two logical terms connected with a logical operator, where boolean values and comparisons themselves are logical terms.

#### Overview of all logical operators

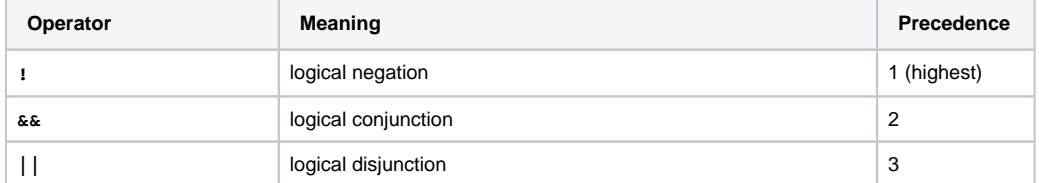

A single logical term can be enclosed by **brackets ()** in order to increase the readability of the expressions or to define a **precedence** which differs from the given one.

#### $\left( 2\right)$ Conditional operator

The conditional operator, ?-operator, is a powerful one to construct conditional expressions.

<logical\_expression> ? <term\_1> : <term\_2>

### Examples of using the conditional operator

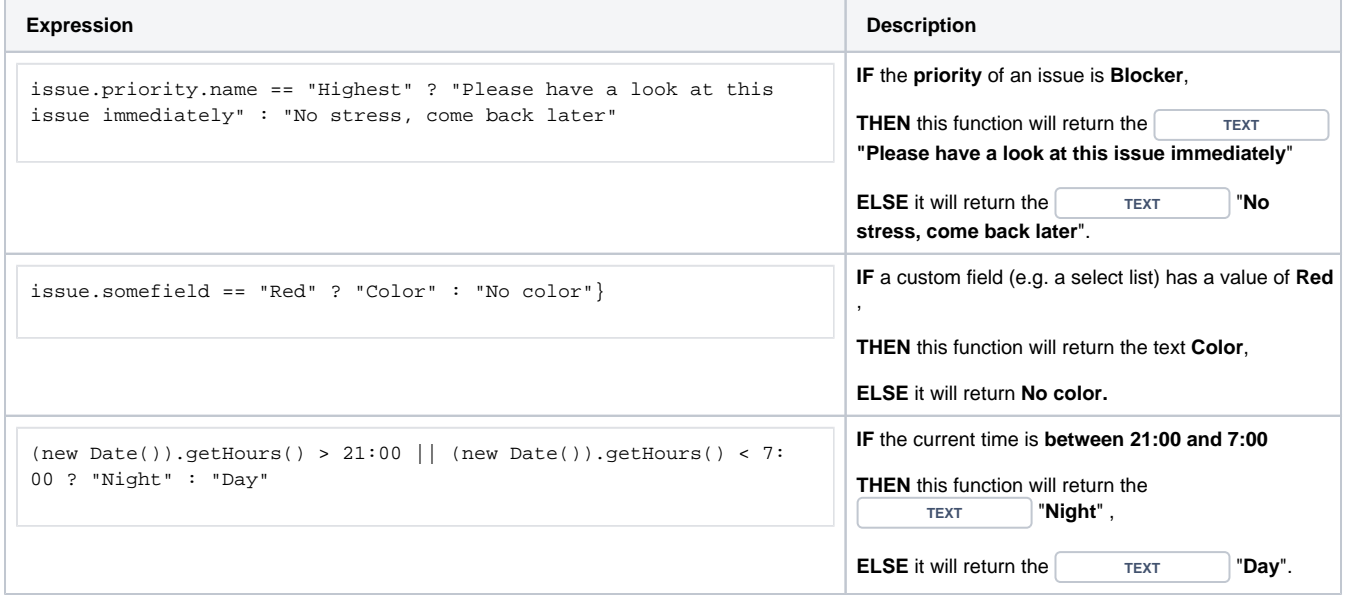

If you still have questions, feel free to refer to our [support](https://apps.decadis.net/display/DECADIS/Support) team.